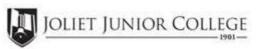

| Enrollment Summary Sheet                                                  |                                                                                                    |
|---------------------------------------------------------------------------|----------------------------------------------------------------------------------------------------|
| To: Office of Dual Credit Phone #:                                        | 815-280-6927                                                                                                    |
| From:                                                                     | Date:                                                                                                    |
| Joliet West High School                                                   | Brian Newman                                                                                                    |
| 01/10-05/10 08:20A-09:15A                                                 | ENG 102 JWD1                                                                                                    |
| H.S./Career Center Course Title: RHETORIC 10                              | 92                                                                                                    |
| # of Freshman and Sophmore in this class (all are ineligible to register) | Please complete these steps before submitting packet:                                                                              |
| # of Juniors and Seniors ENROLLING (A)                                    | Current H.S. class roster MUST be included and:                                                                                    |
| # of Juniors and Seniors NOT ENROLLING (B)                                | Check: Cross off any Freshman and Sophmore students                                                                                |
| # of Juniors and Seniors in this class (C) This total should = (A) + (B)  | Indicate "NE" next to Juniors and Seniors Not Enrolling Indicate "FR" next to qualifying Free/Reduced Lunch students (GEN Ed only) |
|                                                                           | Cancel Class (No Enrollment)                                                                                                    |
|                                                                           |                                                                                                    |
| Comments<br>Section:                                                      |                                                                                                    |

Please send your forms, GROUPED BY COURSE, to the Office of Dual Credit when all are completed. Email to: OfficeofDualCredit@jjc.edu

You may check the status of each course by viewing the course roster via eResources

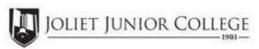

| Enrollment Summary Sheet                                                  |                                                                                                    |
|---------------------------------------------------------------------------|----------------------------------------------------------------------------------------------------|
| To: Office of Dual Credit Phone #:                                        | 815-280-6927                                                                                                    |
| From:                                                                     | Date:                                                                                                    |
| Joliet West High School                                                   | Brian Newman                                                                                                    |
| 01/10-05/10 09:20A-10:15A                                                 | ENG 102 JWD2                                                                                                    |
| H.S./Career Center Course Title: RHETORIC 10                              | 92                                                                                                    |
| # of Freshman and Sophmore in this class (all are ineligible to register) | Please complete these steps before submitting packet:                                                                                |
| # of Juniors and Seniors ENROLLING (A)                                    | Current H.S. class roster MUST be included and:                                                                                      |
| # of Juniors and Seniors NOT ENROLLING (B)                                | Check: Cross off any Freshman and Sophmore students                                                                                  |
| # of Juniors and Seniors in this class (C) This total should = (A) + (B)  | Indicate "NE" next to Juniors and Seniors Not Enrolling  Indicate "FR" next to qualifying Free/Reduced Lunch students  (GEN Ed only) |
|                                                                           | Cancel Class (No Enrollment)                                                                                                    |
|                                                                           |                                                                                                    |
| Comments<br>Section:                                                      |                                                                                                    |

Please send your forms, GROUPED BY COURSE, to the Office of Dual Credit when all are completed. Email to: OfficeofDualCredit@jjc.edu

You may check the status of each course by viewing the course roster via eResources